## **Operations on Radicals Lesson #1:** Adding and Subtracting Radicals

## Investigation 1

In the last unit we verified that addition of radicals cannot be done by adding the radicands.

In order to develop a rule for adding and subtracting radicals, complete the work below.

- a) Use a calculator to investigate which of the following radical statements are true. Circle the statements which are true and place a single line through the expressions which are false.
  - i)  $\sqrt{2} + 5\sqrt{2} = 6\sqrt{2}$  for  $\sqrt{2} = 6\sqrt{2}$  for  $\sqrt{2} + 7\sqrt{5} = 14\sqrt{5}$  for  $\sqrt{5} = 14\sqrt{5}$
  - ii)  $4\sqrt[3]{5} = -3\sqrt[3]{5} = +3\sqrt[3]{5}$  for v,  $\sqrt[3]{3} + \sqrt[3]{2} = \sqrt[3]{5}$ iii)  $5\sqrt{8} - 2\sqrt{8} + 7\sqrt{8} = 10\sqrt{8}$  for v,  $\sqrt[3]{3} + \sqrt[3]{2} = \sqrt[3]{5}$
- b) Use the results in a) to suggest a rule for adding and subtracting radicals.
  - Radicals can be added or subtracted if they have the same radicand and the same index
- c) Simplify the following. Express the answer as a mixed radical.

i) 
$$8\sqrt{7} - 3\sqrt{7} + 15\sqrt{7}$$
 ii)  $18\sqrt[5]{10} + 12\sqrt[5]{10} - 7\sqrt[5]{10}$  iii)  $5\sqrt{x} - 4\sqrt{x}$   
=  $20\sqrt{7}$  =  $23\sqrt{7}$  iii)  $\sqrt{7} - 4\sqrt{x}$ 

8x - 3x + 15x = 20x $8x^{2} + 3x - 2x^{2} = 6x^{2} + 3x$ 

a) Use a calculator to verify that the following statements are true.

i) 
$$\sqrt{2} + \sqrt{8} = 3\sqrt{2}$$
 True  $5\sqrt{12} + 6\sqrt{48} = 34\sqrt{3}$  The

- **b**) Does this appear to contradict the rule you wrote in Investigation #1 b)?
- c) Complete the following by writing each radical in simplest mixed form to show that the rule can be modified.

yes

c) Complete the following by writing each radical in simplest mixed form to show that the rule can be modified.

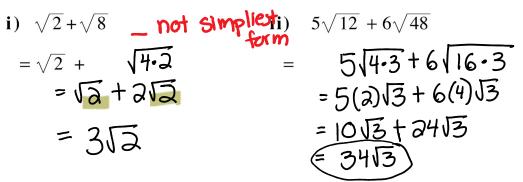

Copyright © by Absolute Value Publications. This book is NOT covered by the Cancopy agreement.

**58** Operations on Radicals Lesson #1: *Adding and Subtracting Radicals* 

Adding and Subtracting Radicals

In order to add and subtract radicals, they must be able to be expressed as **like radicals**, i.e. radicals with the SAME <u>radicand</u> and the SAME <u>index</u>.

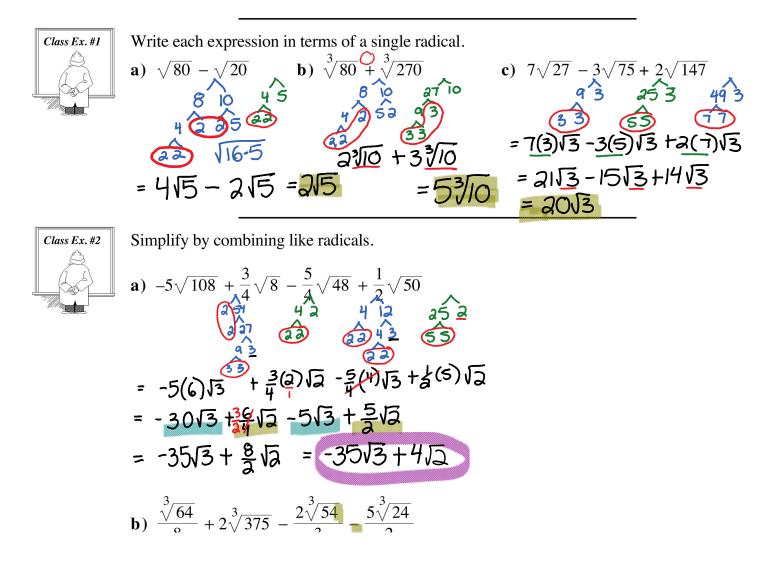

Operations on Radicals Page 2

b) 
$$\frac{\sqrt[3]{64}}{8} + 2\sqrt[3]{375} - \frac{2\sqrt[3]{54}}{3} = \frac{5\sqrt[3]{24}}{2}$$
  
=  $\frac{1}{8} \sqrt[3]{64} + 2\sqrt[3]{375} - \frac{2\sqrt[3]{54}}{3} = \frac{5\sqrt[3]{24}}{2}$   
=  $\frac{1}{8} \sqrt[3]{64} + 2\sqrt[3]{375} - \frac{2}{3}\sqrt[3]{54} - \frac{5}{3}\sqrt[3]{24}$   
=  $\frac{1}{8} \sqrt[4]{4} + 2\sqrt[5]{375} - \frac{2}{3}\sqrt[3]{54} - \frac{5}{3}\sqrt[3]{24}$   
=  $\frac{1}{8} \sqrt[4]{4} + 2\sqrt[5]{375} - \frac{2}{3}\sqrt[3]{54} - \frac{5}{3}\sqrt[3]{24}$   
=  $\frac{1}{8} \sqrt[4]{4} + 2\sqrt[5]{375} - \frac{2}{3}\sqrt[3]{54} - \frac{5}{3}\sqrt[3]{24}$   
=  $\frac{1}{8} \sqrt[4]{4} + 2\sqrt[5]{375} - \frac{2}{3}\sqrt[3]{54} - \frac{5}{3}\sqrt[3]{24}$   
=  $\frac{1}{8} + 10\sqrt[3]{3} - \frac{2}{3}\sqrt[3]{3} - \frac{2}{3}\sqrt[3]{3}$   
=  $\frac{1}{8} + 10\sqrt[3]{3} - 2\sqrt[3]{2} - 5\sqrt[3]{3}$   
=  $\frac{1}{2} + 5\sqrt[3]{3} - 2\sqrt[3]{2}$ 

**Complete Assignment Questions #1 - #5** 

Copyright © by Absolute Value Publications. This book is **NOT** covered by the Cancopy agreement.

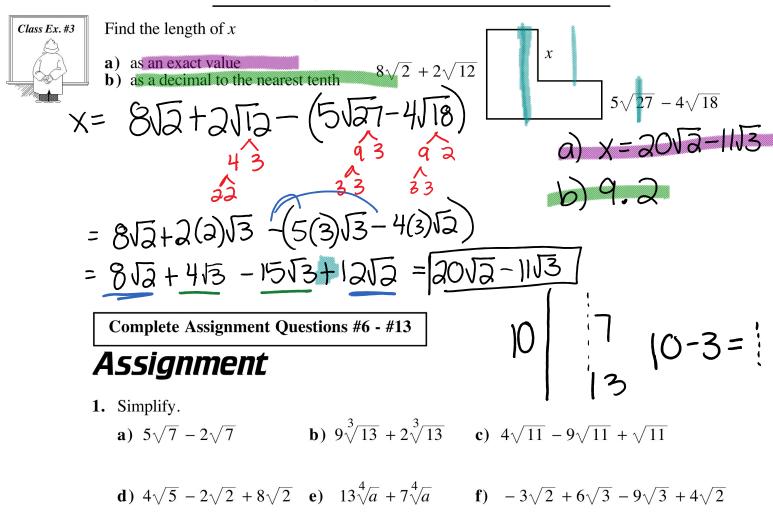

Operations on Radicals Lesson #1: Adding and Subtracting Radicals 59

**d**) 
$$4\sqrt{5} - 2\sqrt{2} + 8\sqrt{2}$$
 **e**)  $13\sqrt[4]{a} + 7\sqrt[4]{a}$  **f**)  $-3\sqrt{2} + 6\sqrt{3} - 9\sqrt{3} + 4\sqrt{2}$ 

2. Write each expression in terms of a single radical.  
a) 
$$\sqrt{125} - \sqrt{5}$$
 b)  $\sqrt{27} + \sqrt{12}$  c)  $\sqrt{24} - \sqrt{54} + 2\sqrt{6}$ 

**d**) 
$$\sqrt{150} + \sqrt{216}$$
 **e**)  $\sqrt[3]{16} + \sqrt[3]{128}$  **f**)  $-3\sqrt{175} + 8\sqrt{28} - \sqrt{63}$ 

**g**) 
$$\sqrt[4]{16} + \sqrt[4]{162}$$
 **h**)  $2\sqrt{700} - 6\sqrt{63}$  **i**)  $-7\sqrt[3]{54} - 2\sqrt[3]{250}$ 

Copyright © by Absolute Value Publications. This book is **NOT** covered by the Cancopy agreement.

60 Operations on Radicals Lesson #1: Adding and Subtracting Radicals

**3.** Simplify by combining like radicals. **a)**  $\sqrt{20} + \sqrt{72} - \sqrt{45}$  **b)**  $\sqrt{27} + \sqrt{12} - \sqrt{32} - \sqrt{8}$ 

c) 
$$\sqrt{98} - \sqrt{20} + \sqrt{18}$$
 d)  $2\sqrt{252} - \sqrt{726} - 5\sqrt{63}$ 

**e**) 
$$2\sqrt[3]{108} + \sqrt[3]{32} + 3\sqrt[3]{256}$$

**f**) 
$$12\sqrt{150} - 5\sqrt{54} + 3\sqrt{24}$$

4. Plot the points A(-6, 0), B(10, 0), and C(2, 4). and determine, in simplest radical form, the perimeter of  $\triangle ABC$ .

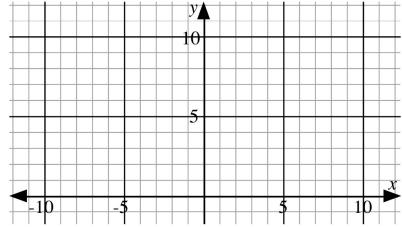

Copyright © by Absolute Value Publications. This book is **NOT** covered by the Cancopy agreement.

Operations on Radicals Lesson #1: Adding and Subtracting Radicals 61

5. Write in simplest radical form.

a) 
$$\frac{1}{3}\sqrt{63} + \frac{2}{5}\sqrt{700} - \frac{2}{3}\sqrt{112} + \frac{3}{2}\sqrt{28}$$

**b**) 
$$\frac{7\sqrt[3]{1024}}{2} + \frac{5\sqrt[3]{2000}}{12} - 3\sqrt[3]{686} + \frac{1}{8}\sqrt[3]{128}$$

6. Determine the perimeter of the following figures in simplest radical form.

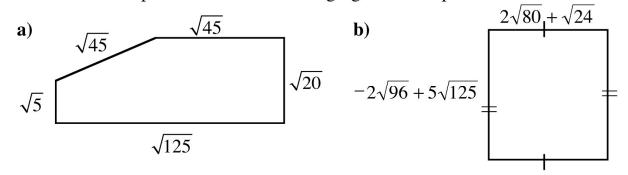

Copyright © by Absolute Value Publications. This book is NOT covered by the Cancopy agreement.

- 62 Operations on Radicals Lesson #1: Adding and Subtracting Radicals
- 7. Determine a radical expression for the length of each of the missing sides.

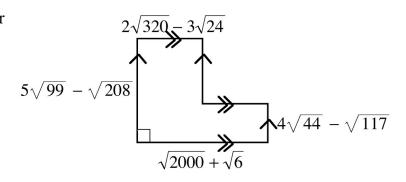

8. Determine the next two terms of the following sequences. a)  $4 + 2\sqrt{2}$ ,  $6 + 3\sqrt{2}$ ,  $8 + 4\sqrt{2}$ , .... b)  $6 + 2\sqrt{3}$ ,  $3 + \sqrt{3}$ ,  $0, \ldots$ 

| Multiple 9.<br>Choice | $\sqrt{75}$ | $\overline{5} + \sqrt{3}$ equals |
|-----------------------|-------------|----------------------------------|
|                       | А.          | $6\sqrt{3}$                      |
|                       | В.          | $26\sqrt{3}$                     |
|                       | C.          | $\sqrt{78}$                      |
|                       | D.          | $3\sqrt{5} + \sqrt{3}$           |

Copyright © by Absolute Value Publications. This book is **NOT** covered by the Cancopy agreement.

63 Operations on Radicals Lesson #1: Adding and Subtracting Radicals

10. Given that  $x - 2\sqrt{5} = \sqrt{45}$ , then  $\sqrt{5} + x$  is equal to

 $2\sqrt{5}$ A. **B.**  $3\sqrt{5}$ C.  $4\sqrt{5}$  $6\sqrt{5}$ D.

11. In simplest radical form the perimeter of  $\triangle PQR$  is

- $\sqrt{252}$ A. **B.**  $6\sqrt{7}$  **C.**  $10\sqrt{3} + 4\sqrt{6}$  **D.**  $52\sqrt{3} + 16\sqrt{6}$

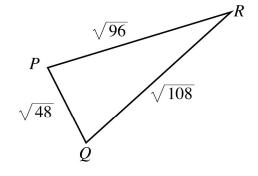

Numerical 12. When simplified, the expression  $\sqrt{52} + \sqrt{208} - \sqrt{13} + \sqrt{169}$  can be written in the form  $p\sqrt{13} + q$ . The value of pq is \_\_\_\_\_. (Record your answer in the numerical response box from left to right.)

Copyright © by Absolute Value Publications. This book is **NOT** covered by the Cancopy agreement.